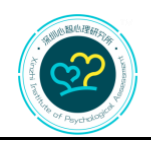

深圳市ri 智心理测量技 所 Shenzhen Xinzhi Institute of Psychological Assessment Technology

## **Official Account in WeChat**

## **1. Access**

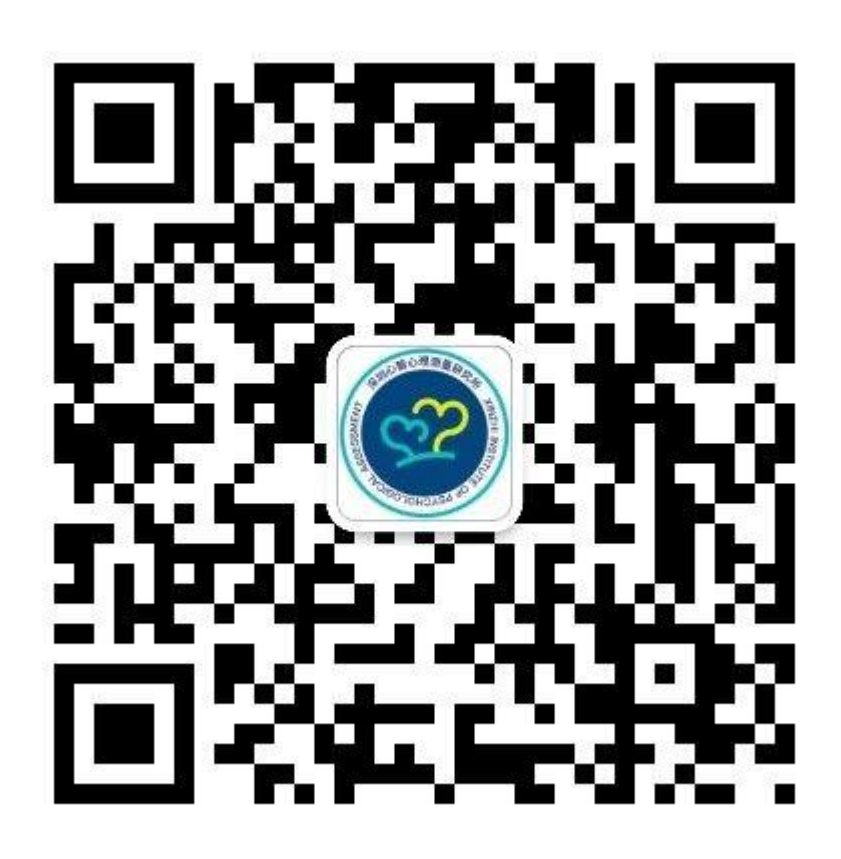

**QR Code of the Official Account**

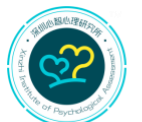

深圳市心智心理测量技术研究所 Shenzhen Xinzhi Institute of Psychological Assessment Technology

- **2**. **How to follow the official account in WeChat\*:**
	- **(1) Use the "Scan QR Code" function in WeChat to scan the QR code above**

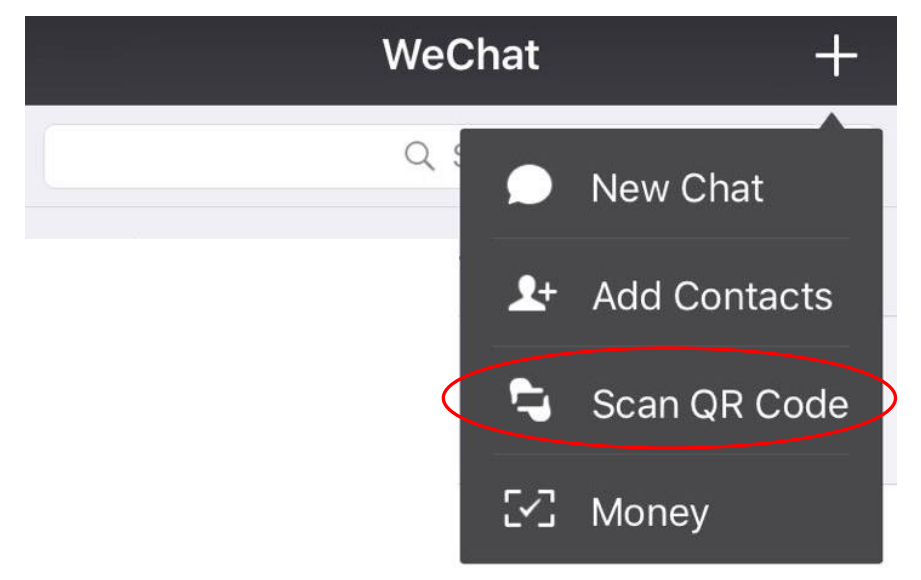

**(2) Tab "Follow" at the bottom of the page**

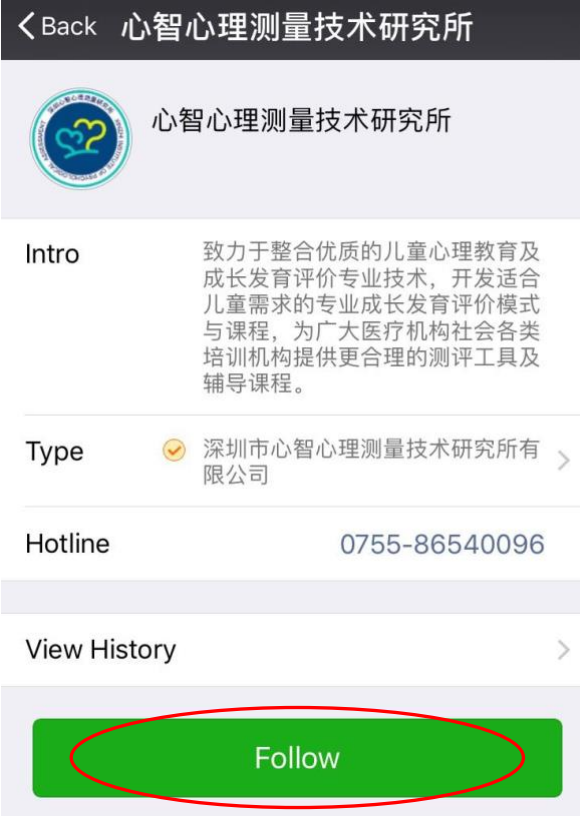

**\*The second part is not necessarily to be added on the website.**